# SCHOOL-SCOUT.DE

## **Unterrichtsmaterialien in digitaler und in gedruckter Form**

# **Auszug aus:**

Den Zahlenraum bis 20 erfassen

**Das komplette Material finden Sie hier:**

[School-Scout.de](https://www.school-scout.de/75173-den-zahlenraum-bis-20-erfassen)

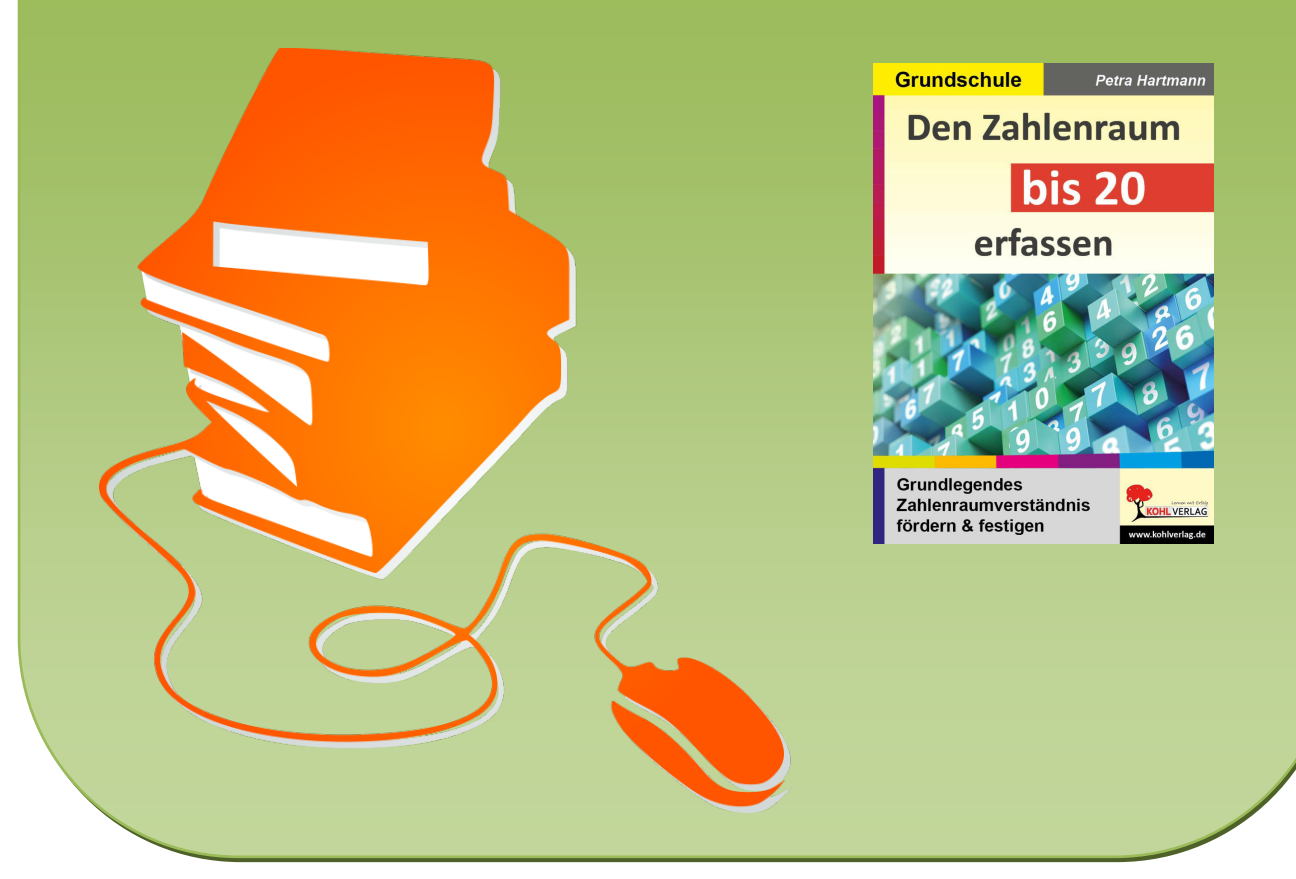

© Copyright school-scout.de / e-learning-academy AG – Urheberrechtshinweis (® erser Material-Vorschau sind Copyright school-scout.de / e-learning-academy AG – Urheberrechtshinweis<br>Iearning-academy AG. Wer diese Vorschause

## **Inhaltsverzeichnis**

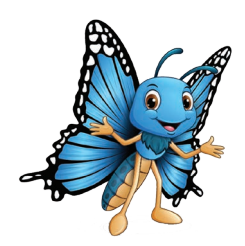

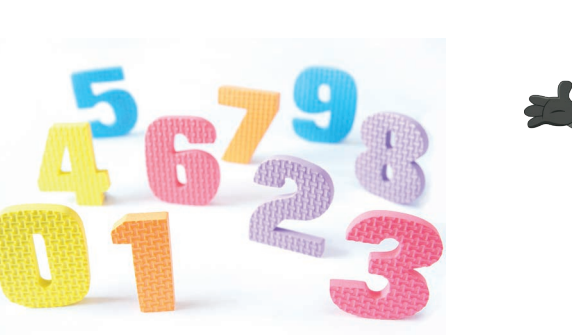

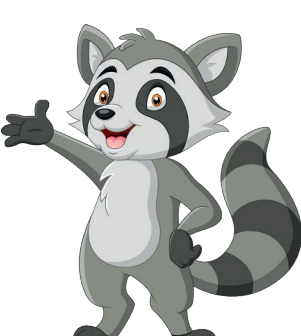

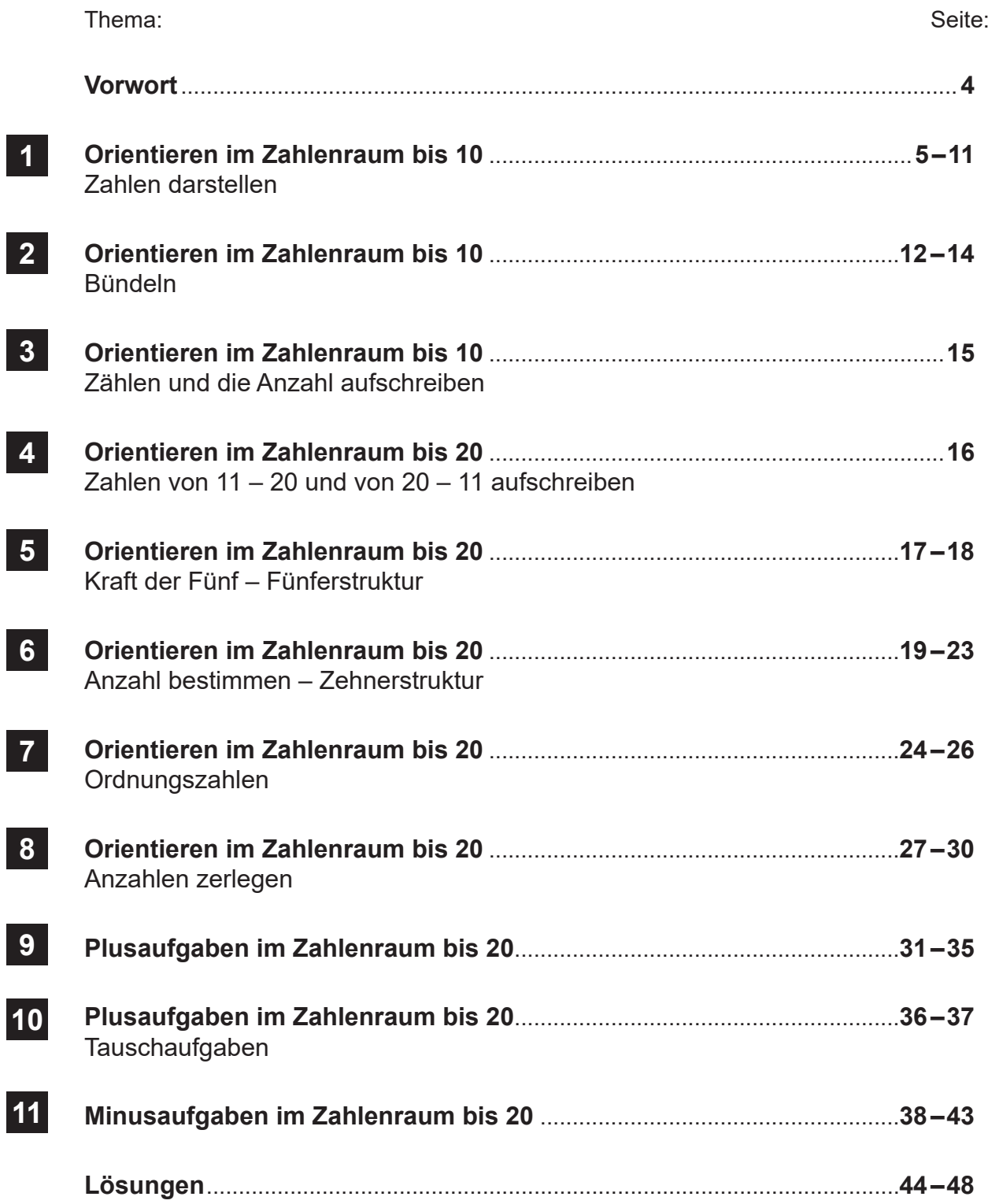

## **Vorwort**

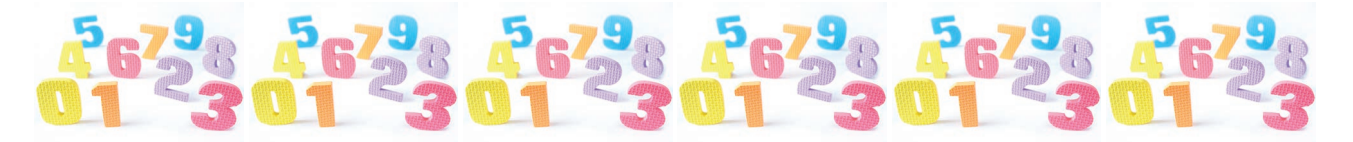

#### **Liebes Trainingskind**,

in diesem Trainingsbuch findest du viele verschiedene Matheaufgaben für die Klassenstufe 1. Diese Aufgaben helfen dir dabei, ein gutes Zahlenverständnis zu entwickeln, auszubauen und zu festigen. Die Aufgaben sind leicht verständlich und können selbstständig erarbeitet werden.

Mit Hilfe der Lösungen im Anhang kannst du deine Aufgaben selbst überprüfen.

Auf die Plätze fertig los …

Viel Spaß und Erfolg beim Lösen der Aufgaben wünschen das Team des Kohl-Verlags und

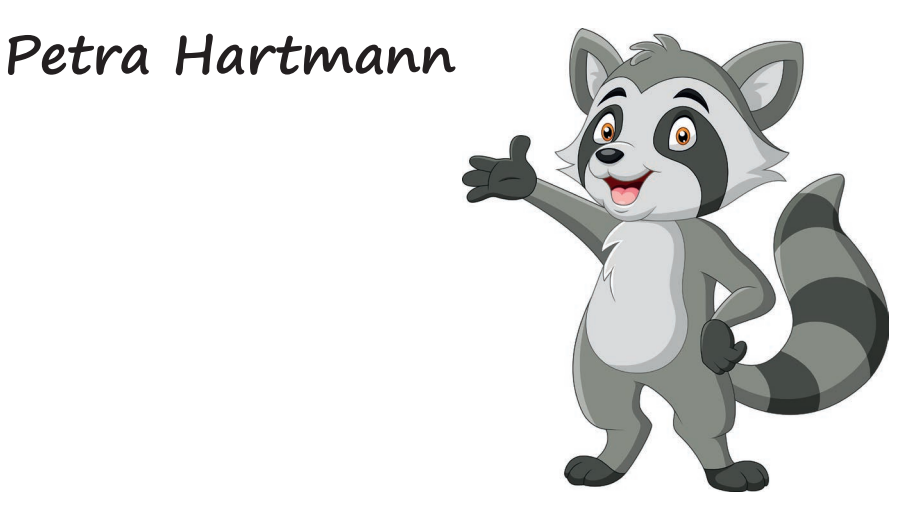

Training für das grundlegende Zahlenraumverständnis für die 1. Klasse Die Aufgaben wurden erstellt von © 2020 Petra Hartmann Lernberaterin / Lerncoach Diplomierte Legasthenie- und Dyskalkulietrainerin (EÖDL)

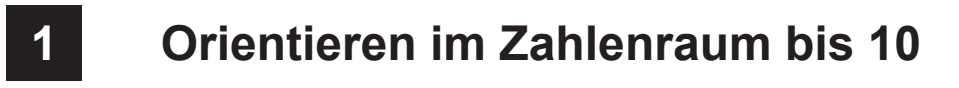

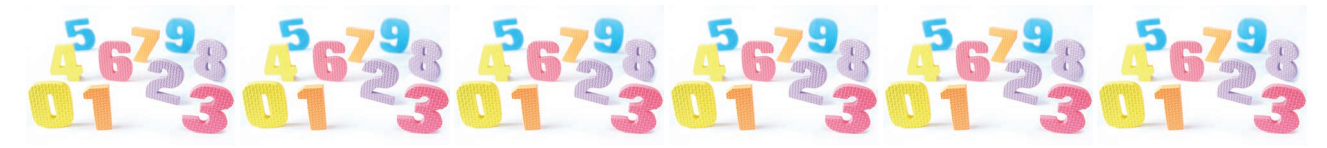

**Zahlen darstellen**

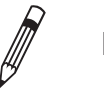

! **Male die Würfel aus.**

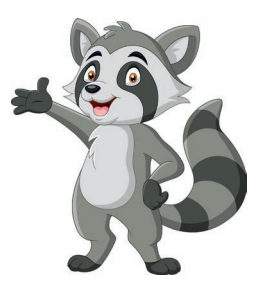

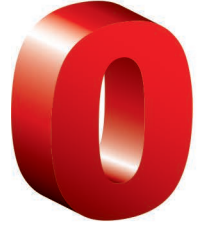

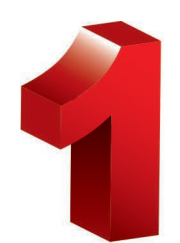

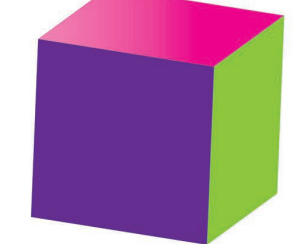

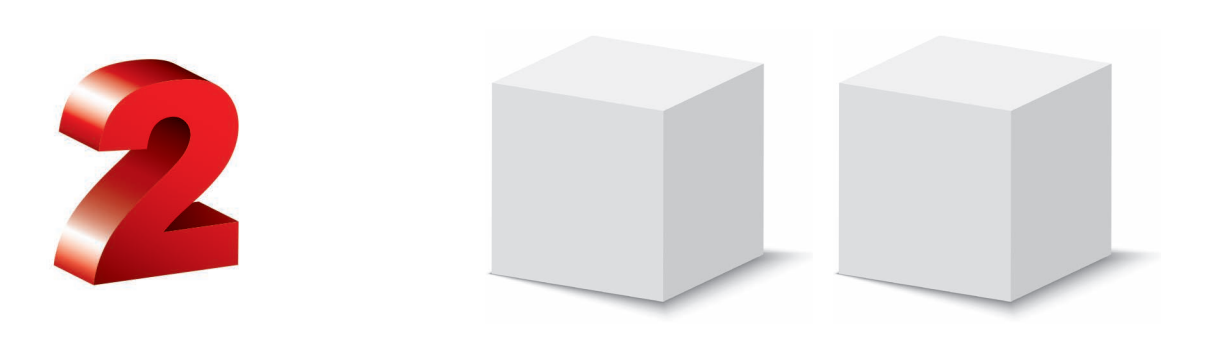

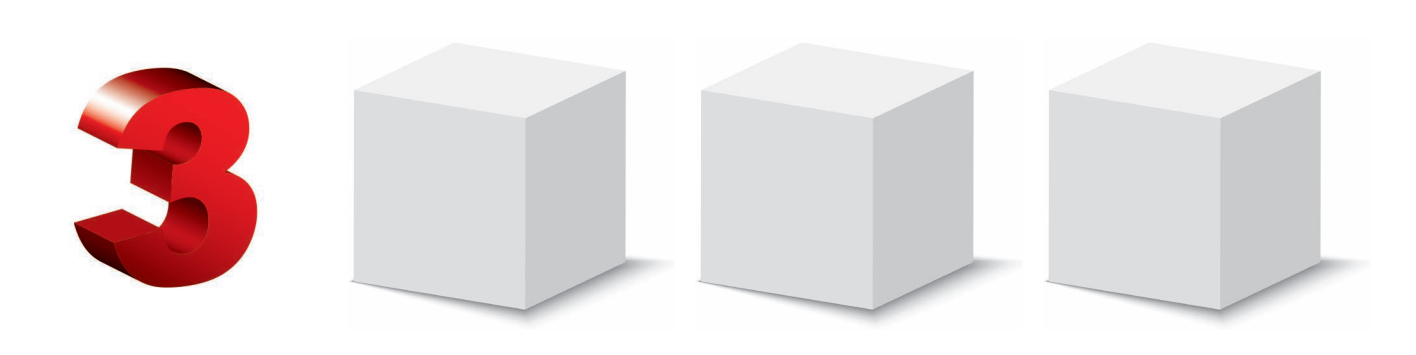

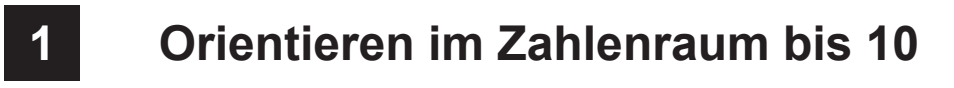

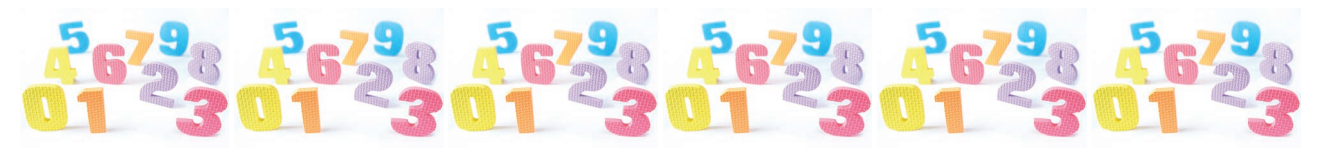

**Zahlen darstellen**

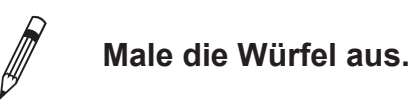

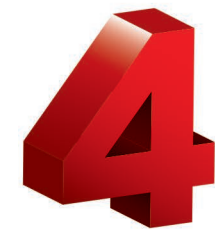

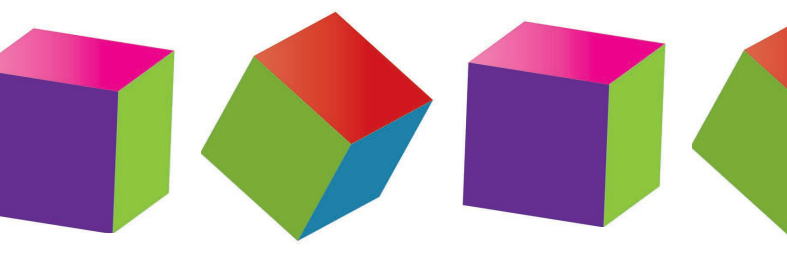

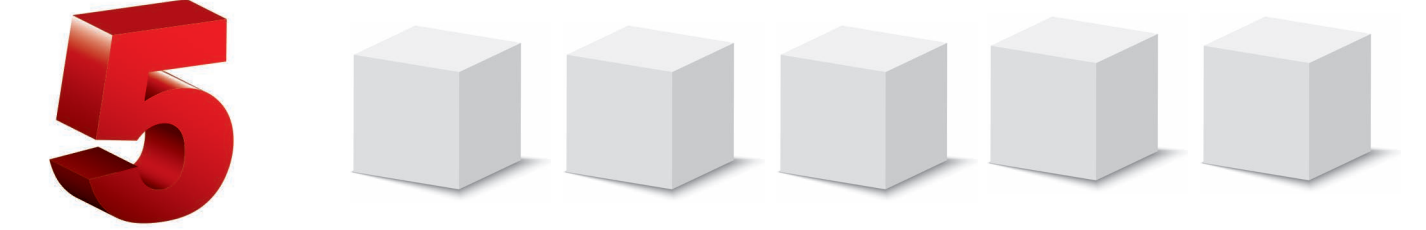

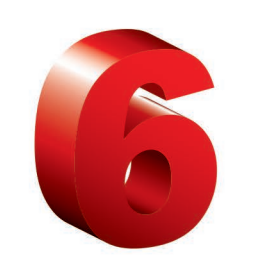

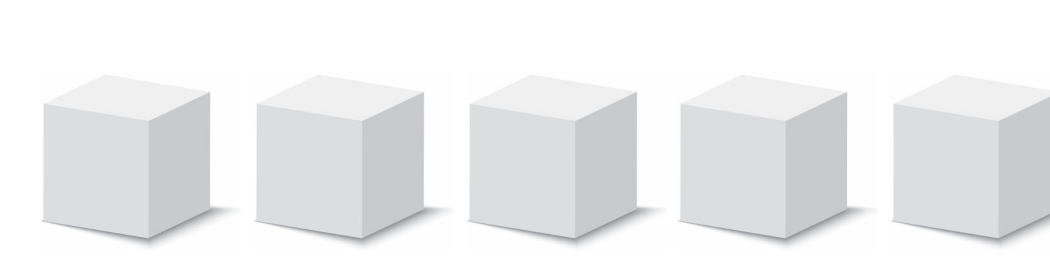

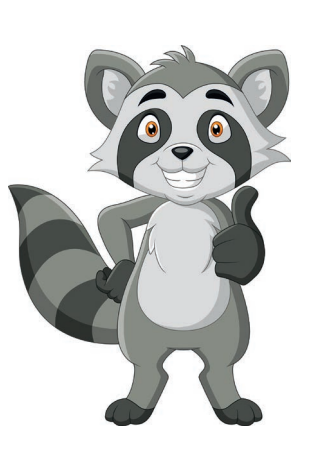

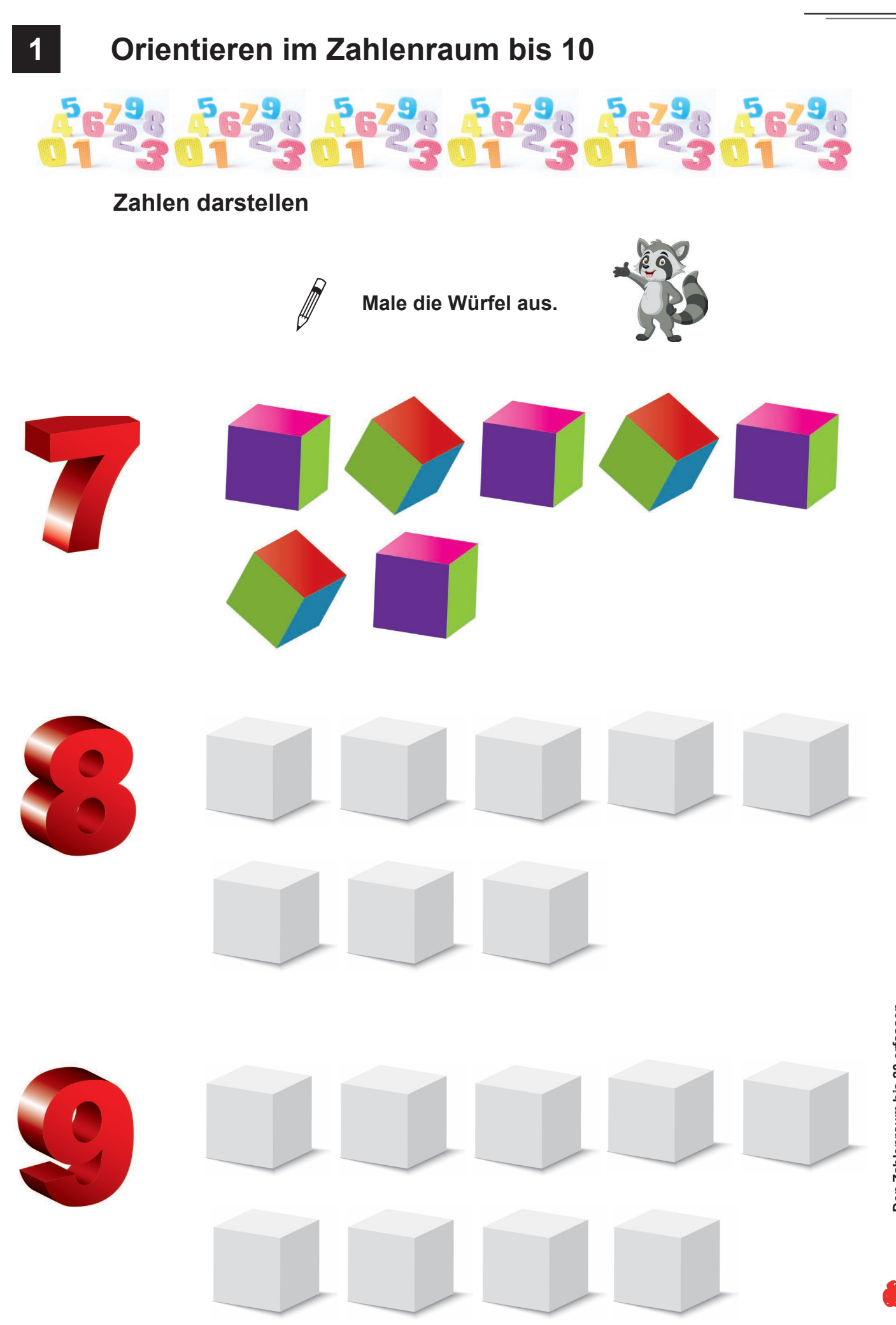

Den Zahlenraum bis 20 erfassen<br>Zahlenraumverständnis fördern & festigen / Klasse 1–2 - Bestell-Nr. P12 378 **Zahlenraumverständnis fördern & festigen / Klasse 1–2** – **Bestell-Nr. P12 378 Den Zahlenraum bis 20 erfassen LERLAG** 

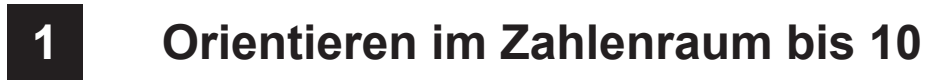

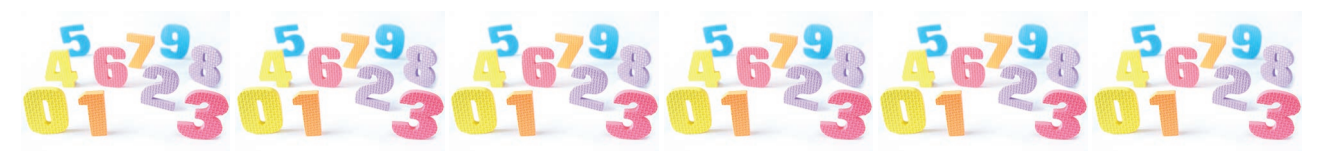

### **Zahlen darstellen**

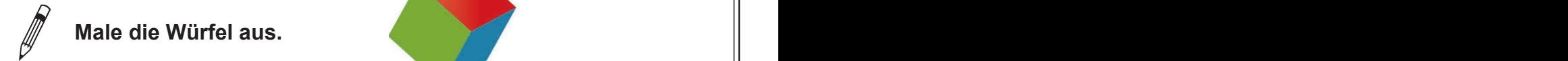

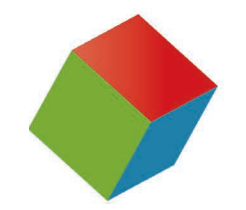

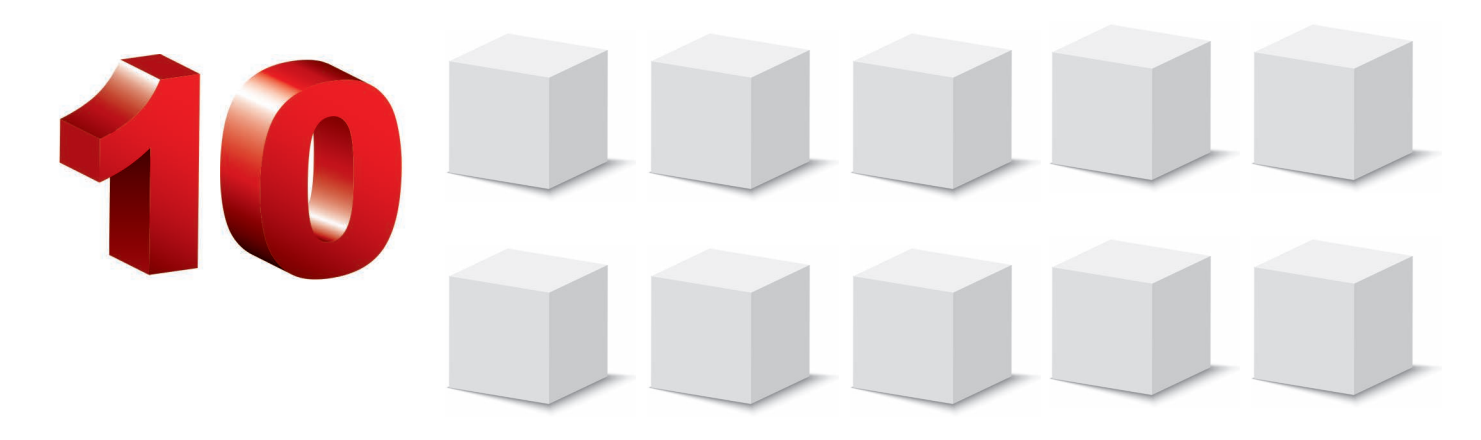

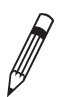

**10 Schreibe die Zahlen von 0 – 10 auf.** 

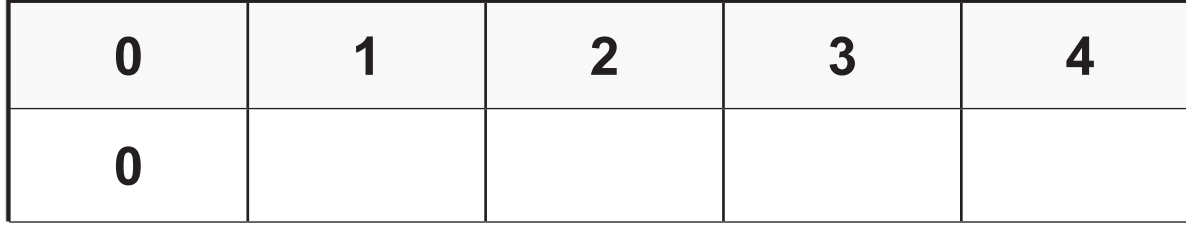

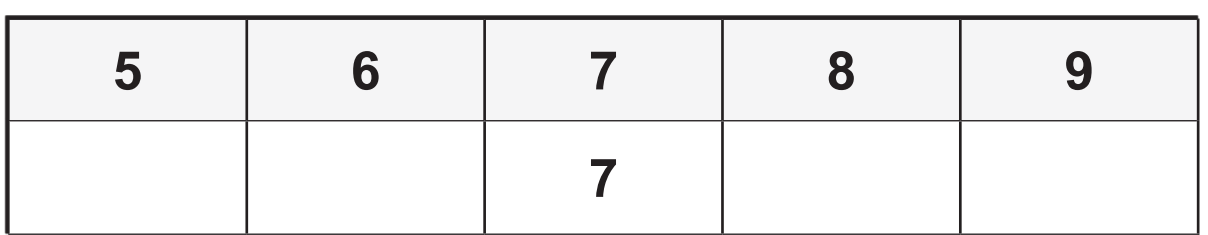

**10**

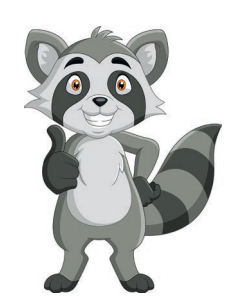

## **Den Zahlenraum bis 20 erfassen Grundlegendes Zahlenraumverständnis fördern & festigen**

1. Digitalauflage 2020

© Kohl-Verlag, Kerpen 2020 Alle Rechte vorbehalten.

Inhalt: Petra Hartmann Umschlagbild: © tostphoto - AdobeStock.com Redaktion: Kohl-Verlag Grafik & Satz: Eva-Maria Noack & Kohl-Verlag

#### **Bestell-Nr. P12 378**

#### **ISBN: 978-3-96624-625-5**

#### **Bildquellen:**

Selles 16 ekgay - Addebstock.com, © elena parter - AddeStock.com, Selles 3 energy 2000-AddeStock.com, © elena 4 -adebstock.com, Selles 2 @ alicapar2000-AddeStock.com, Selles 2 @ alicapar2000-AddeStock.com, Selles 2 @ alica dio-AdobeStock.com, ®jihang37 - AdobeStock.com,®jikang37 - AdobeStock.com,®ikangallor-AdobeStock.com,®ikangallor-AdobeStock.com,®ikangallor-AdobeStock.com,®ikangallor-AdobeStock.com,®ikangallor-AdobeStock.com,®ikangallor-

**© Kohl-Verlag, Kerpen 2020. Alle Rechte vorbehalten.** 

**Das Werk und seine Teile sind urheberrechtlich geschützt und unterliegen dem deutschen Urheberrecht. Jede Nutzung in anderen als den gesetzlich zugelassenen Fällen**  bedarf der vorherigen schriftlichen Einwilligung des Verlages (§ 52 a Urhg). Weder das Werk als Ganzes noch seine Teile dürfen ohne Einwilligung des Verlages an Dritte<br>weitergeleitet, in ein Netzwerk wie Internet oder Intr len, Hochschulen, Universitäten, Seminaren und sonstigen Einrichtungen für Lehr- und Unterrichtszwecke. Der Erwerber dieses Werkes in PDF-Format ist berechtigt, das<br>Werk als Ganzes oder in seinen Teilen für den Gebrauch un

- **Die einzelnen Seiten des Werkes dürfen als Arbeitsblätter oder Folien lediglich in Klassenstärke vervielfältigt**
- **werden zur Verwendung im Einsatz des selbst gehaltenen Unterrichts.**
- **Einzelne Arbeitsblätter dürfen Schülern für Referate zur Verfügung gestellt und im eigenen Unterricht zu Vortragszwecken verwendet werden.**
- **Während des eigenen Unterrichts gemeinsam mit den Schülern mit verschiedenen Medien, z.B. am Computer, Tablet via Beamer, Whiteboard**
- **o.a. das Werk in nicht veränderter PDF-Form zu zeigen bzw. zu erarbeiten.**

**Jeder weitere kommerzielle Gebrauch oder die Weitergabe an Dritte, auch an andere Lehrpersonen oder pädagogische Fachkräfte mit eigenem Unterrichts- bzw. Lehr**auftrag ist nicht gestattet. Jede Verwertung außerhalb des eigenen Unterrichts und der Grenzen des Urheberrechts bedarf der vorherigen schriftlichen Zustimmung des<br>Verlages. Der Kohl-Verlag übernimmt keine Verantwortung fü **Informationen dieser Quellen wird nicht übernommen.** 

**Kohl-Verlag, Kerpen 2020**

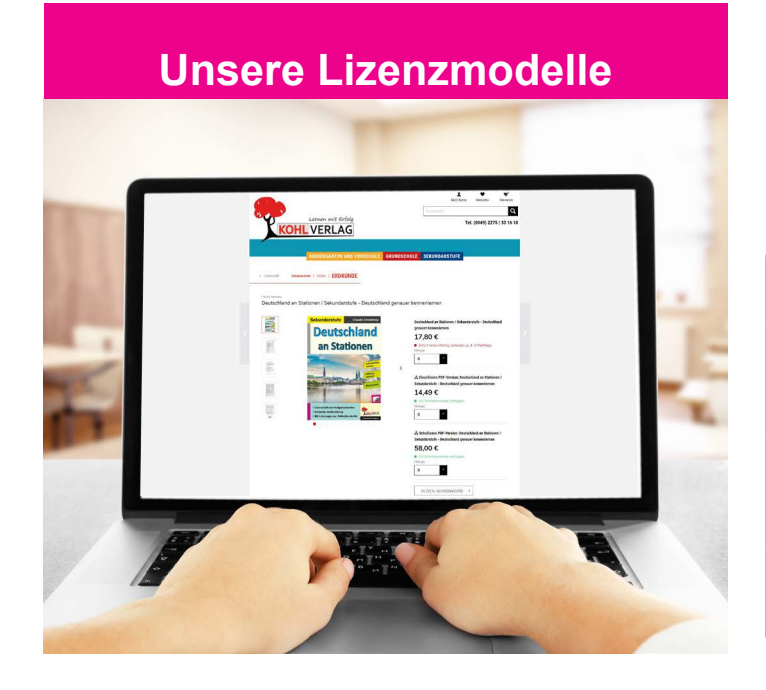

#### **Der vorliegende Band ist eine PDF-Einzellizenz**

Sie wollen unsere Kopiervorlagen auch digital nutzen? Kein Problem – fast das gesamte KOHL-Sortiment ist auch sofort als PDF-Download erhältlich! Wir haben verschiedene Lizenzmodelle zur Auswahl:

 $\blacksquare$ 

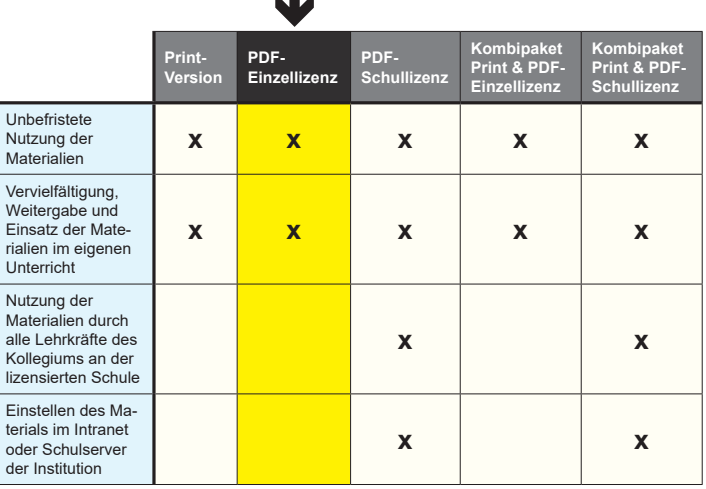

Shop unter www.kohlverlag.de erhältlich. Die erweiterten Lizenzmodelle zu diesem Titel sind jederzeit im Online-

# SCHOOL-SCOUT.DE

## **Unterrichtsmaterialien in digitaler und in gedruckter Form**

# **Auszug aus:**

Den Zahlenraum bis 20 erfassen

**Das komplette Material finden Sie hier:**

[School-Scout.de](https://www.school-scout.de/75173-den-zahlenraum-bis-20-erfassen)

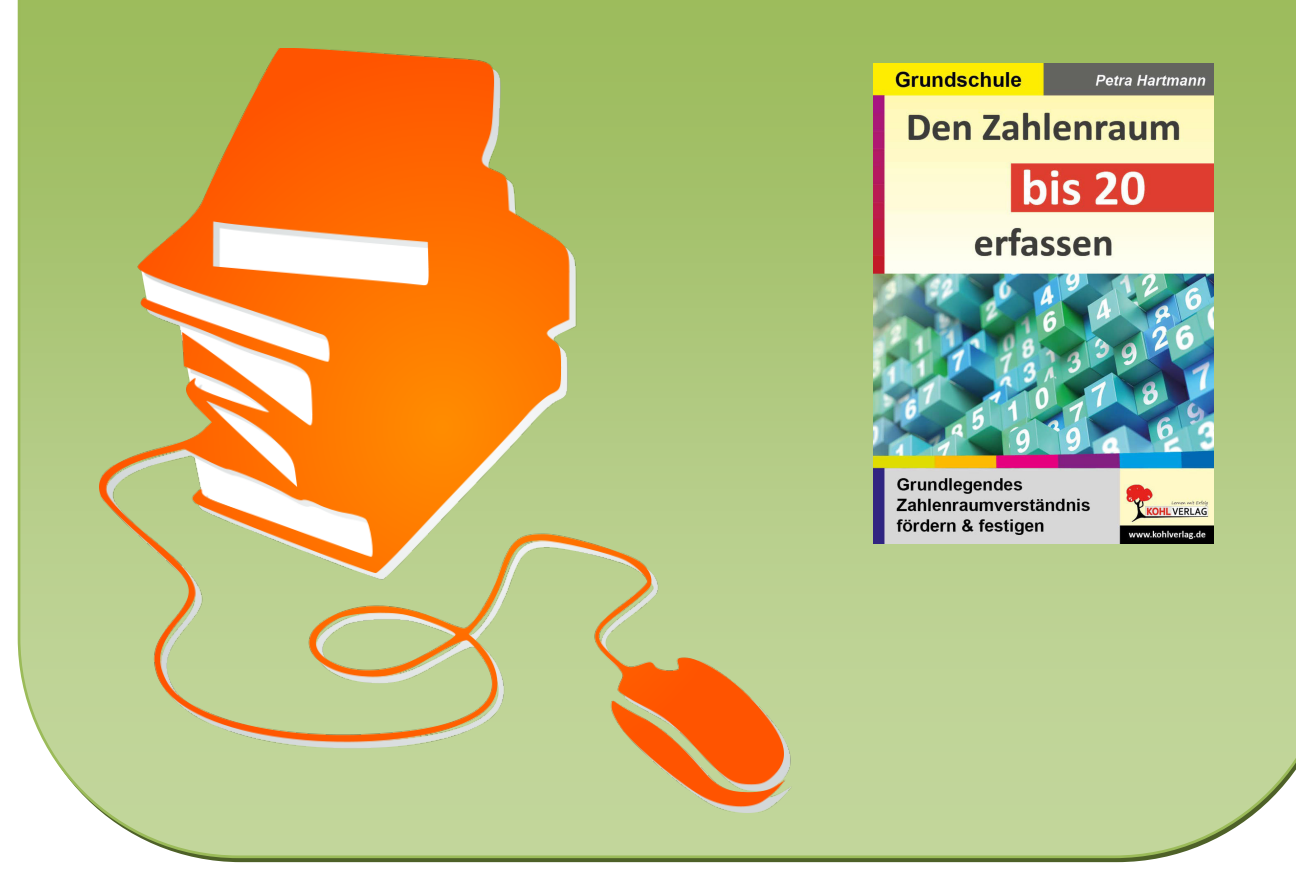

© Copyright school-scout.de / e-learning-academy AG – Urheberrechtshinweis (® erser Material-Vorschau sind Copyright school-scout.de / e-learning-academy AG – Urheberrechtshinweis<br>Iearning-academy AG. Wer diese Vorschause